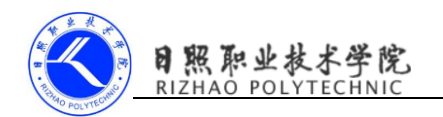

## 《移动终端开发技术》

# 课程单元教学设计

### 第五单元 网络编程的最佳实践

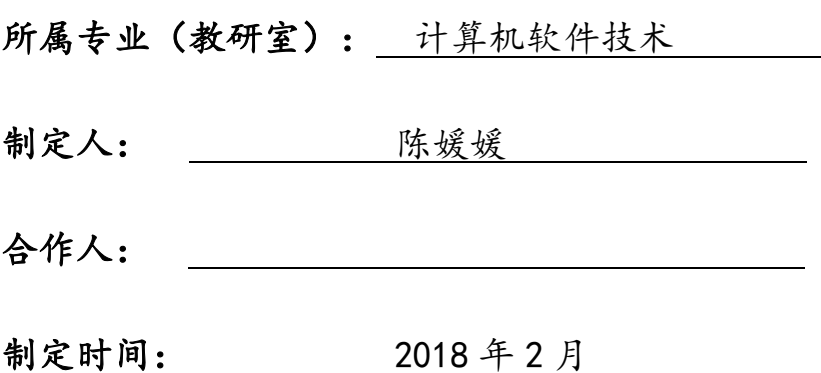

### 日照职业技术学院

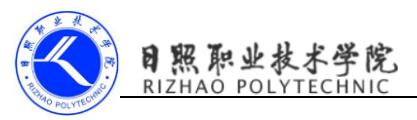

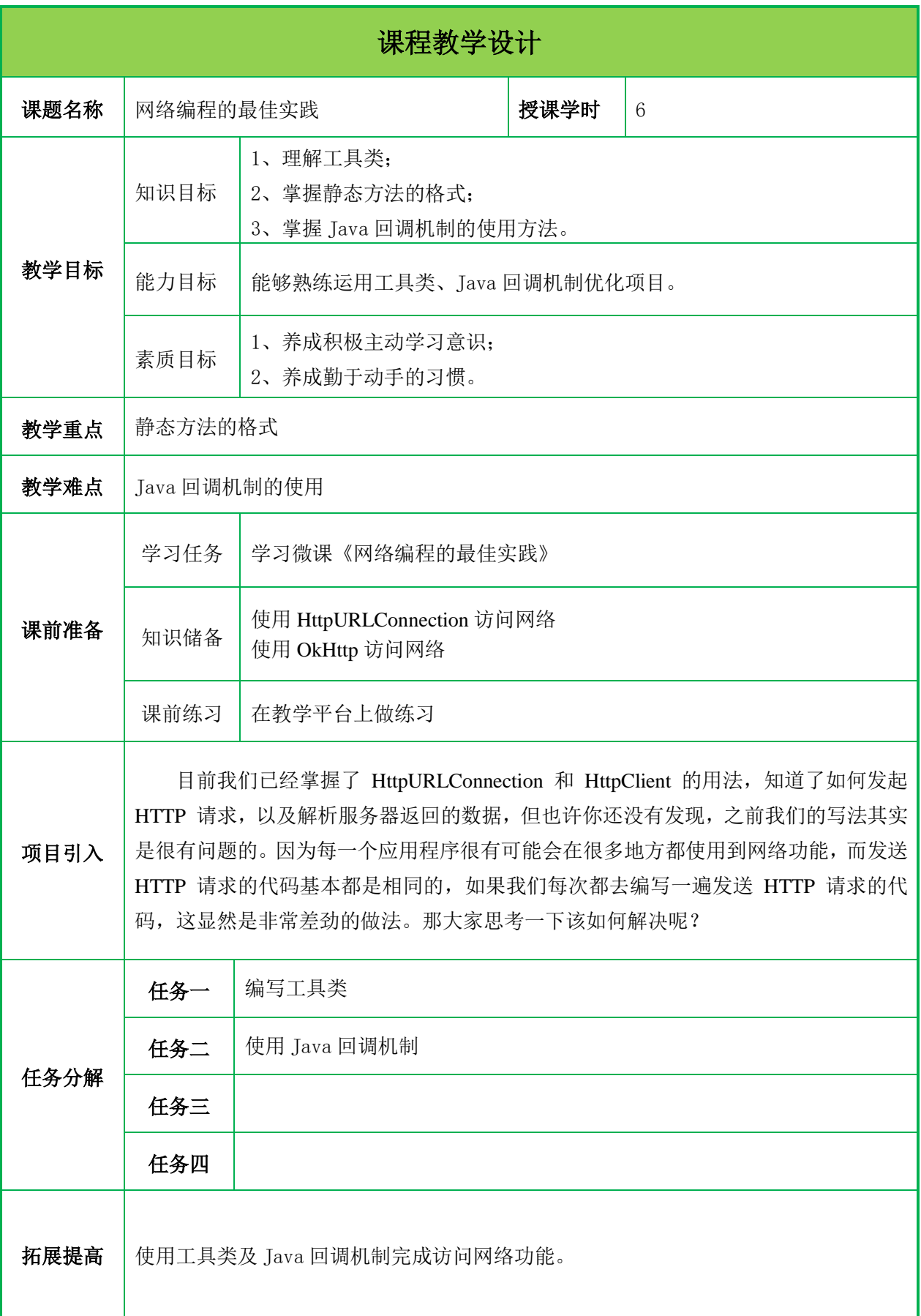

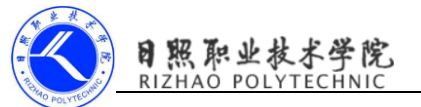

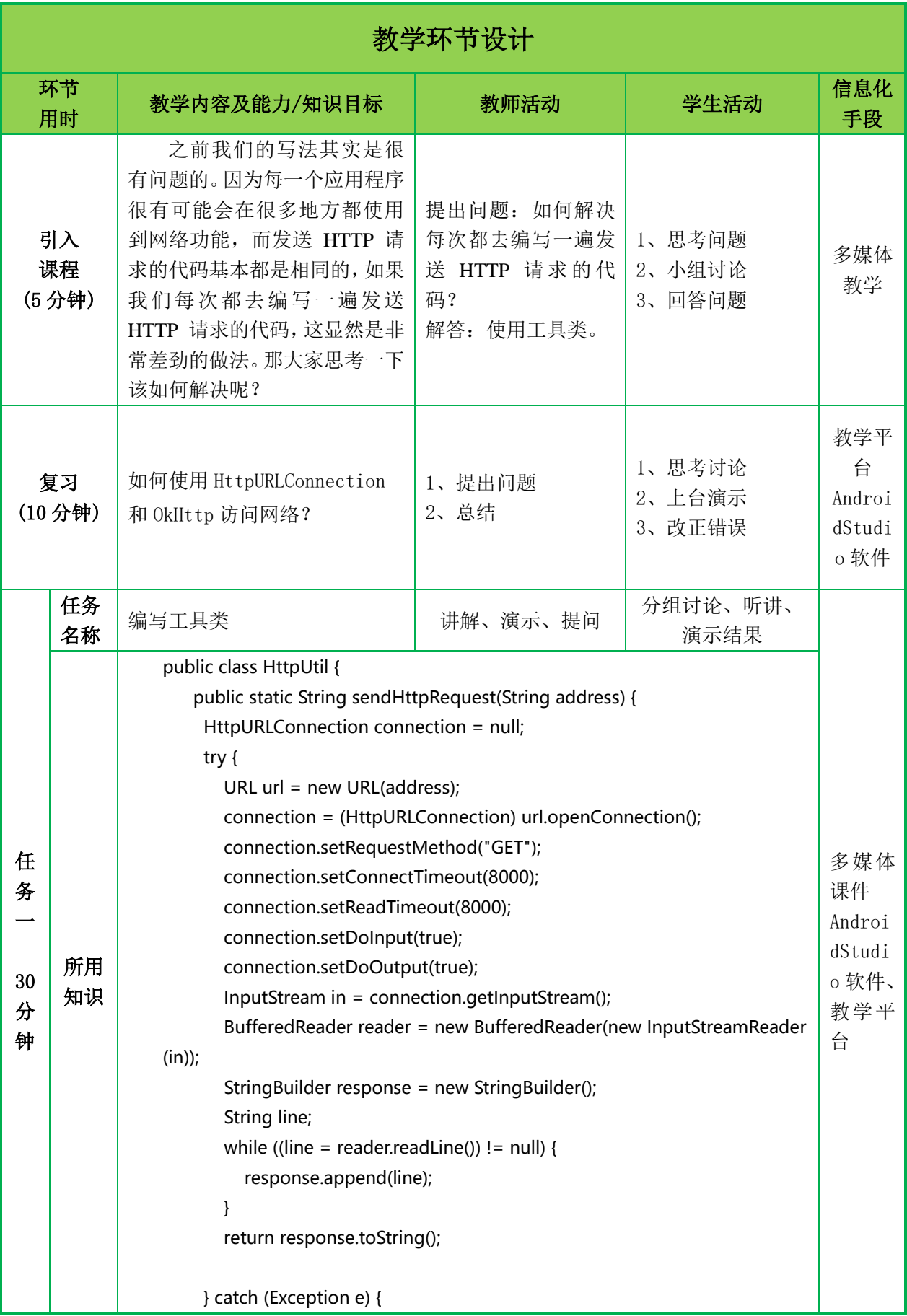

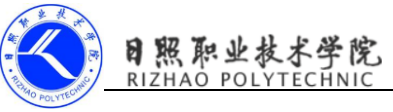

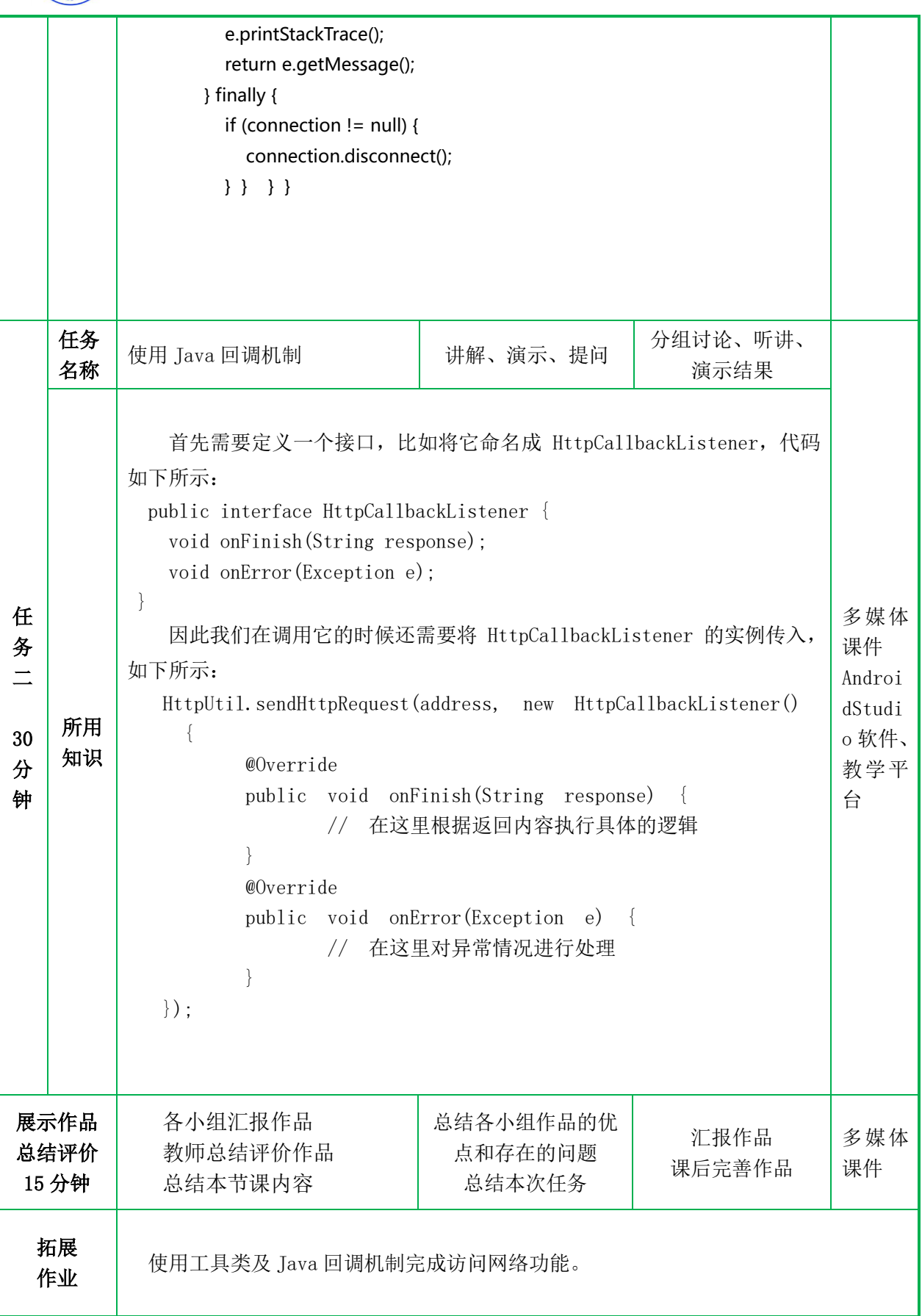

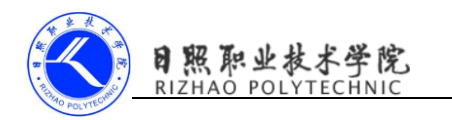

#### 附件一单元学习评价表

班级: 4别: 41别:

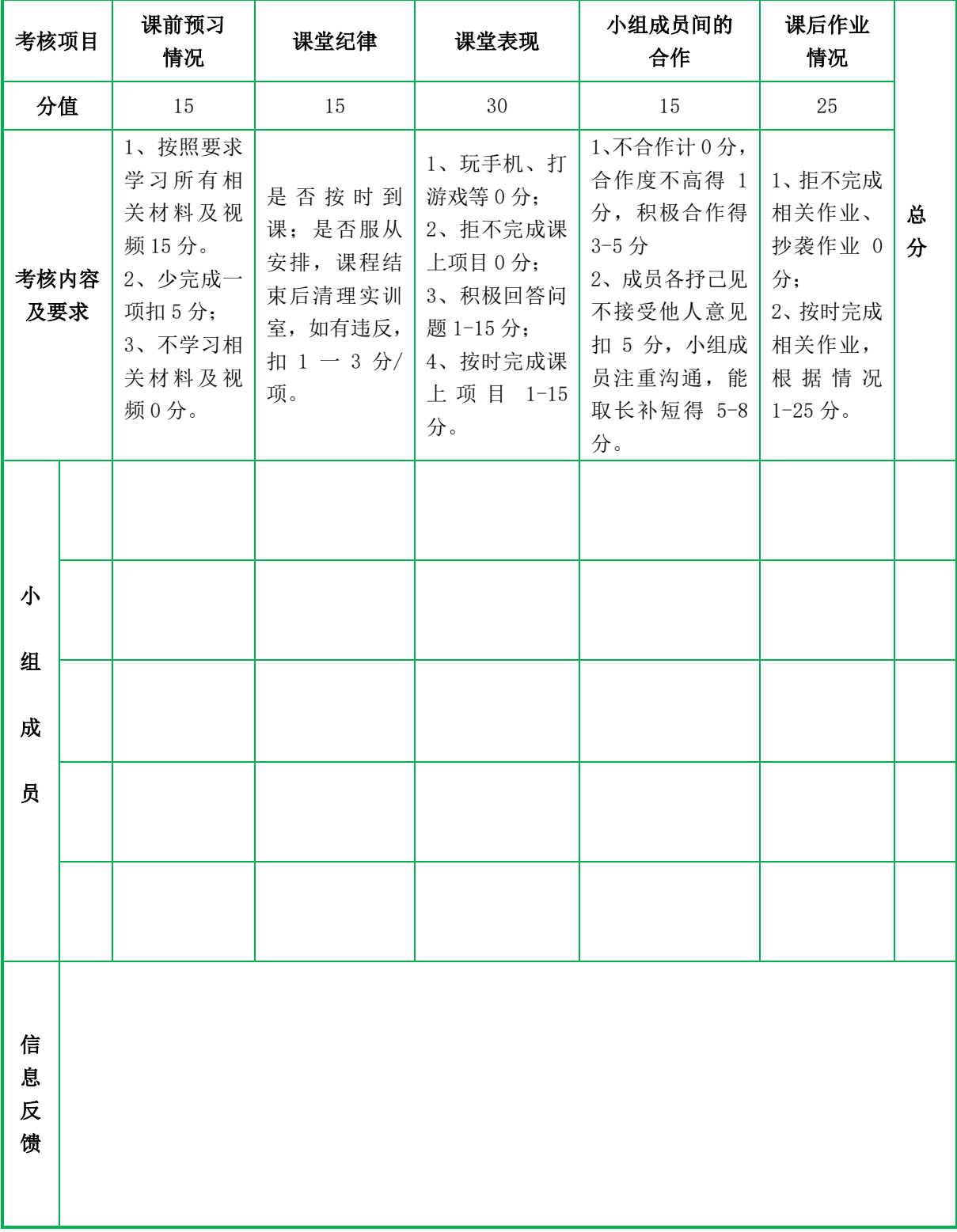